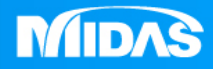

# **MIDAS** 25 ° MESHFREE

# 前處理-材料庫

Simple, but Everything.

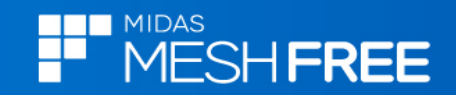

## **MeshFree**材料庫檔案**(IBM\_Matl.mat)**

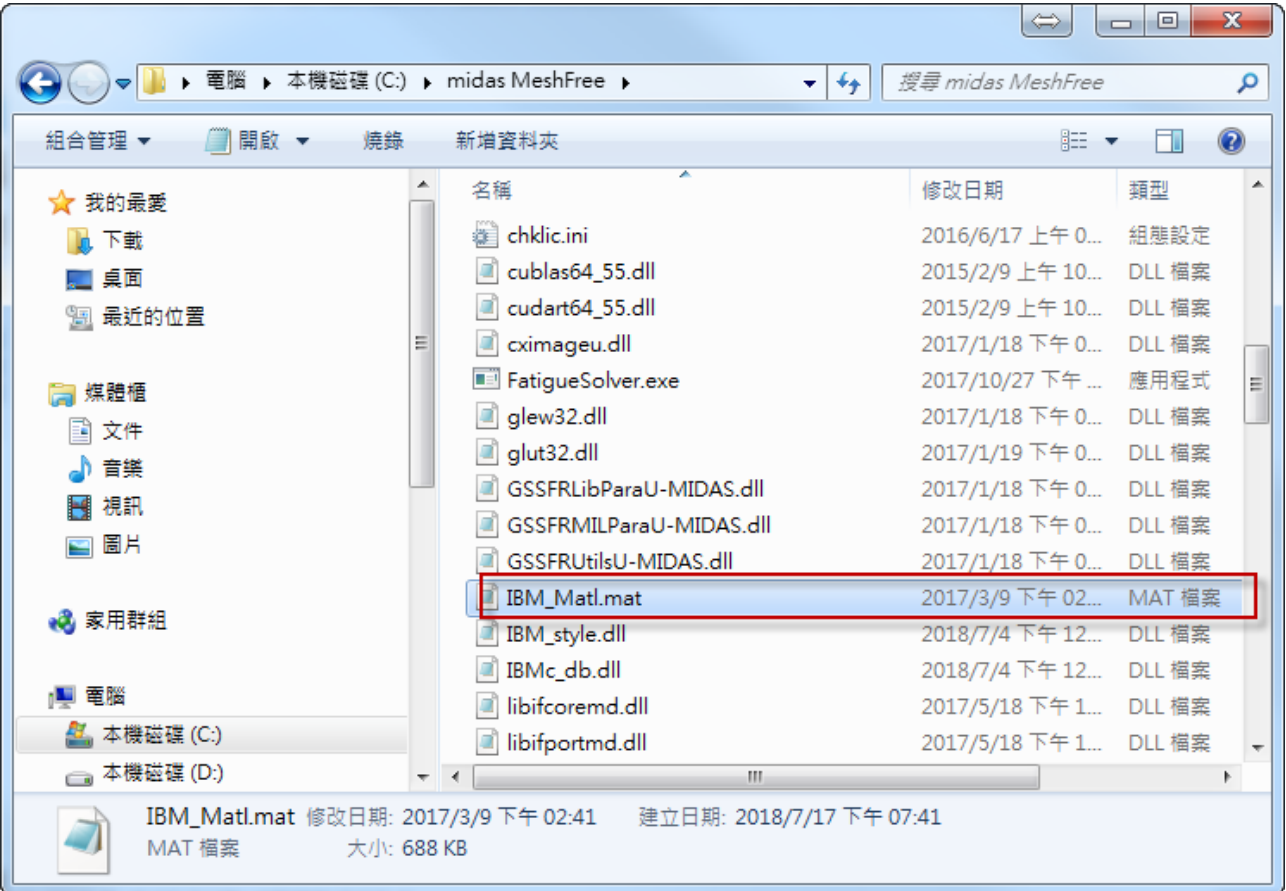

#### 註**:**預設材料庫檔案在**MeshFree**安裝路徑下

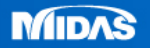

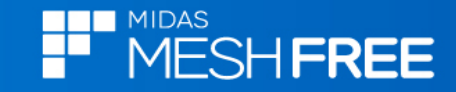

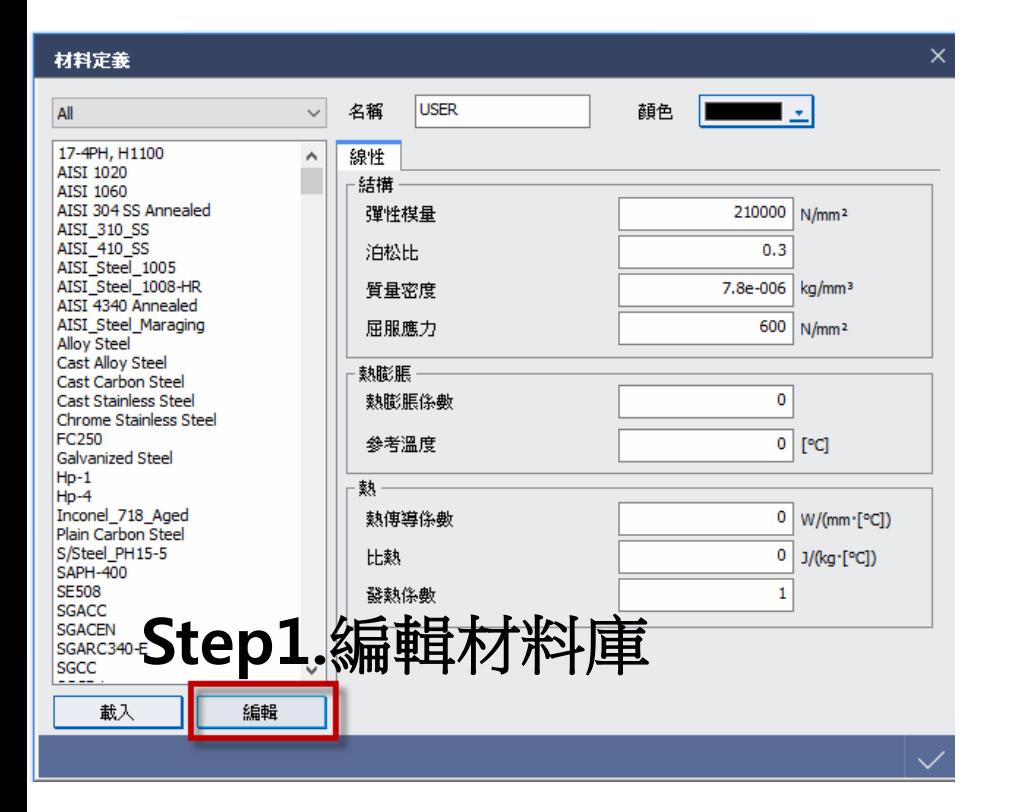

## Step2.MeshFree材料庫内容

th midas NFX Material Editor - IBM\_Matl.mat

نہ ا

 $\Box$  $\times$ 

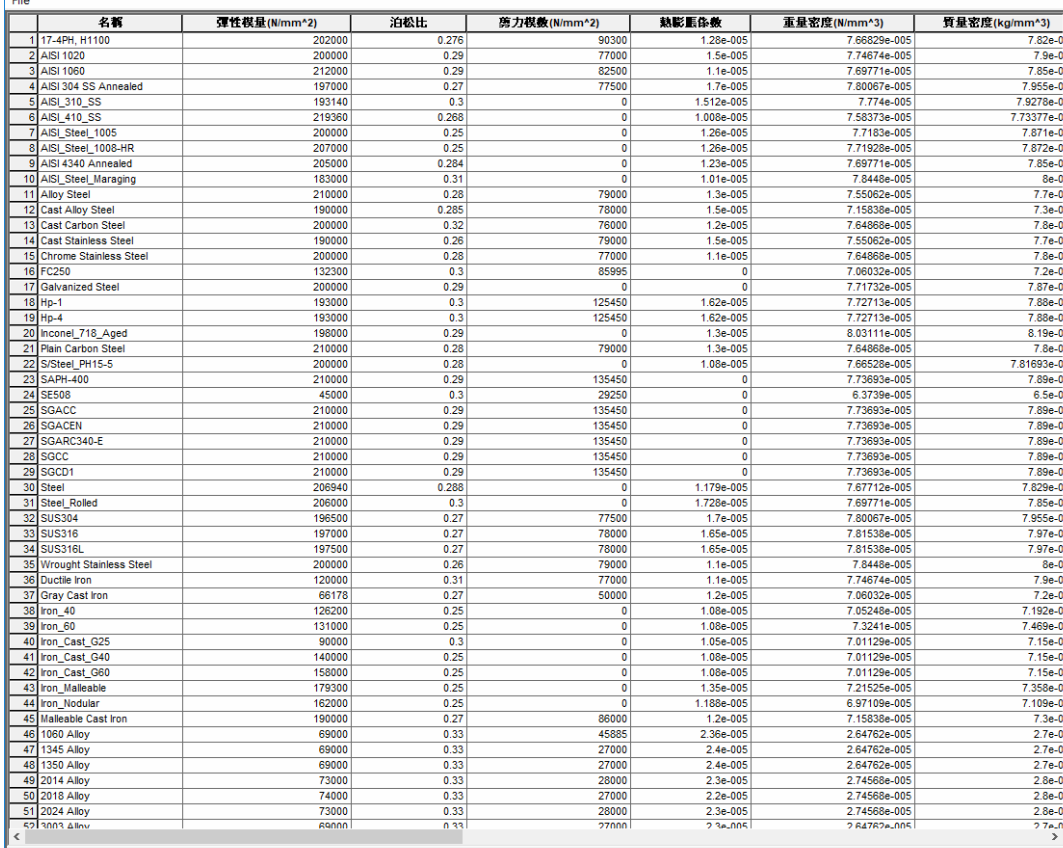

14 1 | 1 | 1 | 1 | K CSA(S)  $\chi$  BS(S)  $\chi$  DIN(S)  $\chi$  DIN(S)  $\chi$  DIS(S)  $\chi$  DIS(S)  $\chi$  OB(3)( $\chi$  GB(3)( $\chi$  OB(S)  $\chi$  DIC)  $\chi$  DIT(G)  $\chi$  DIF(G)  $\chi$  ES(S)  $\chi$  ES(S)( $\chi$  CNS(S)/ $\chi$  CNS(S)/

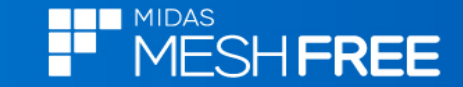

# **Step3.New**新增材料

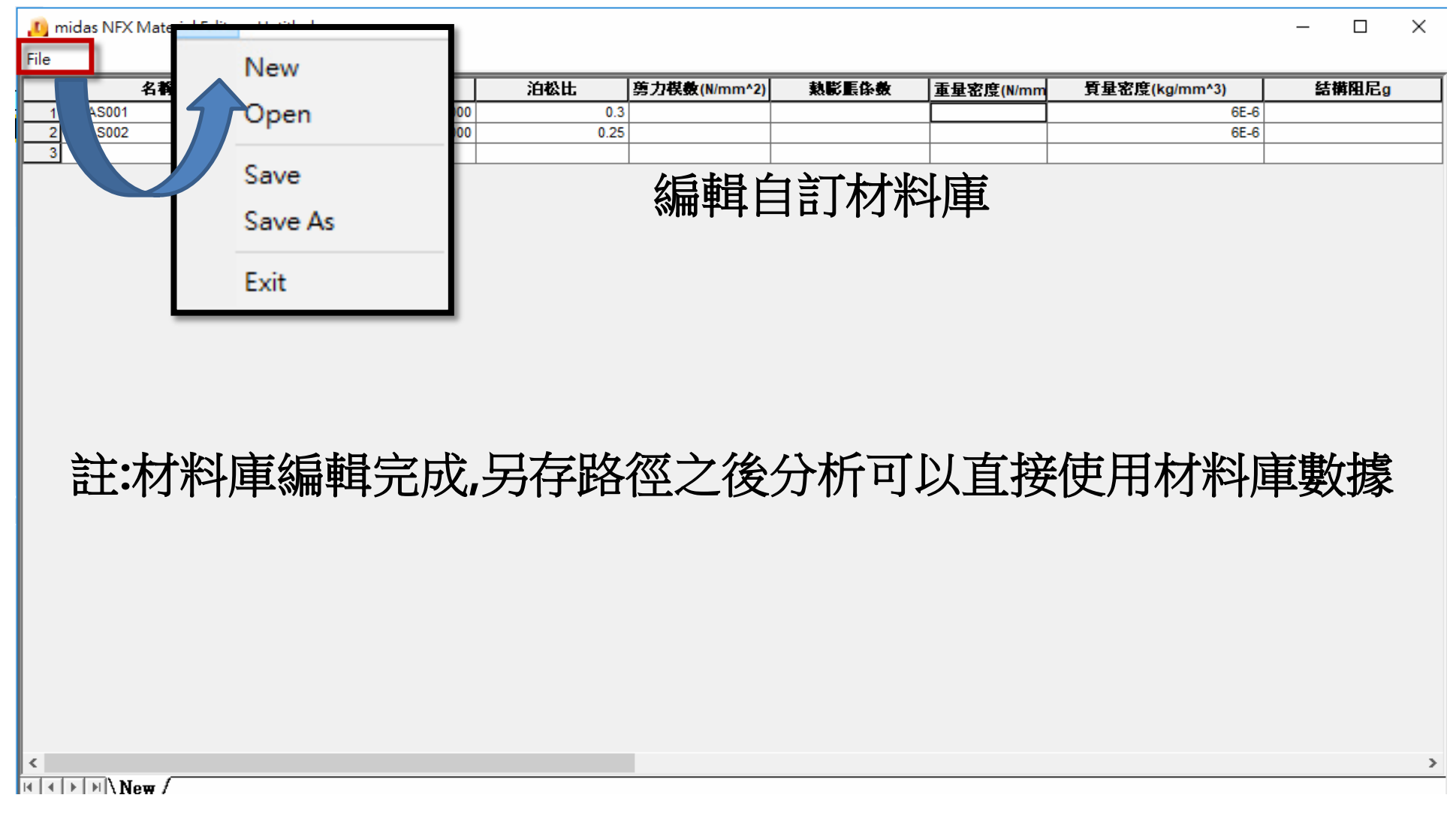

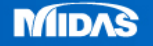

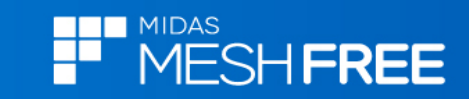

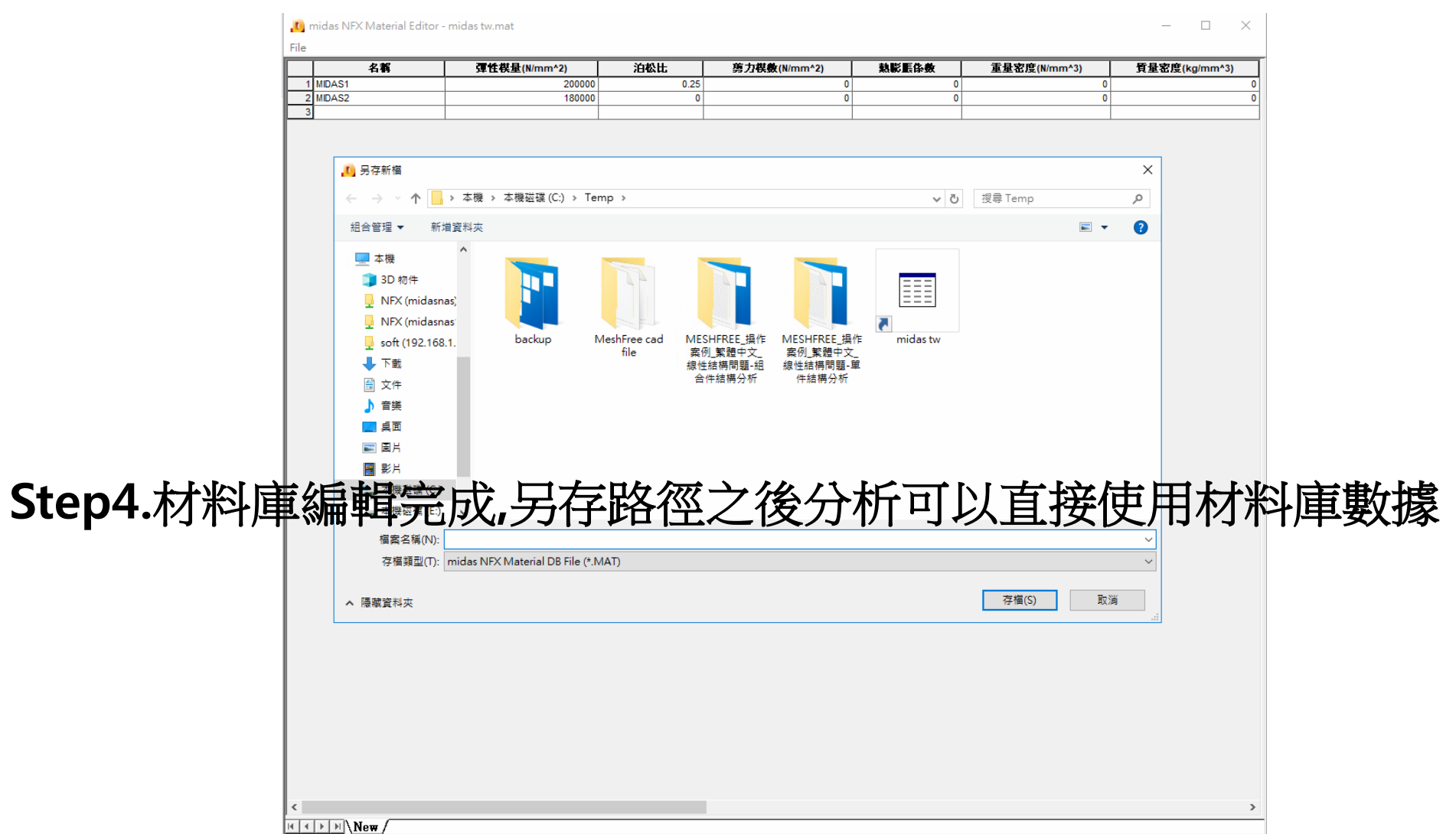

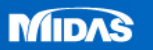

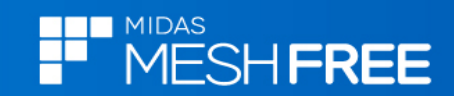

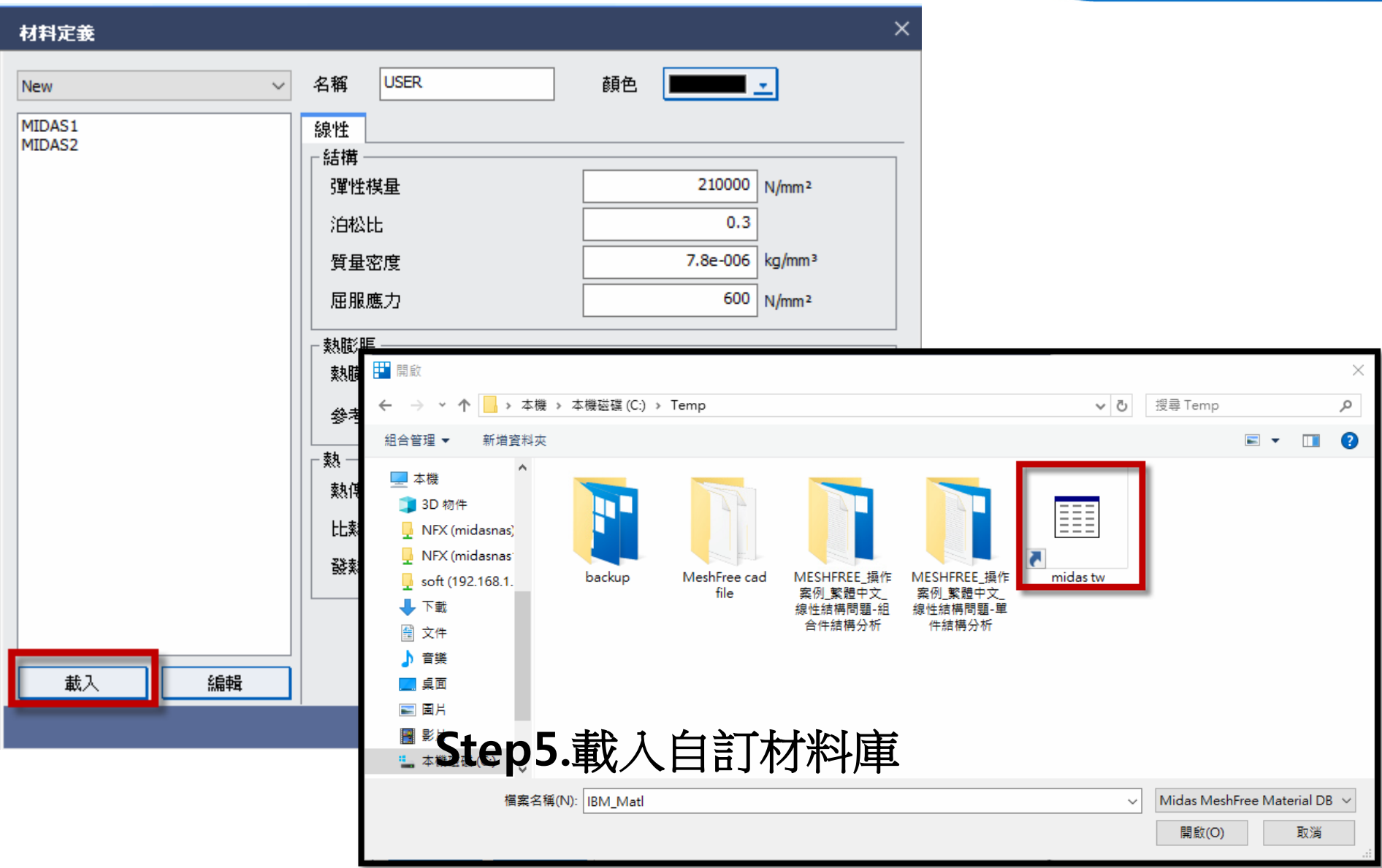

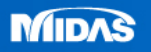